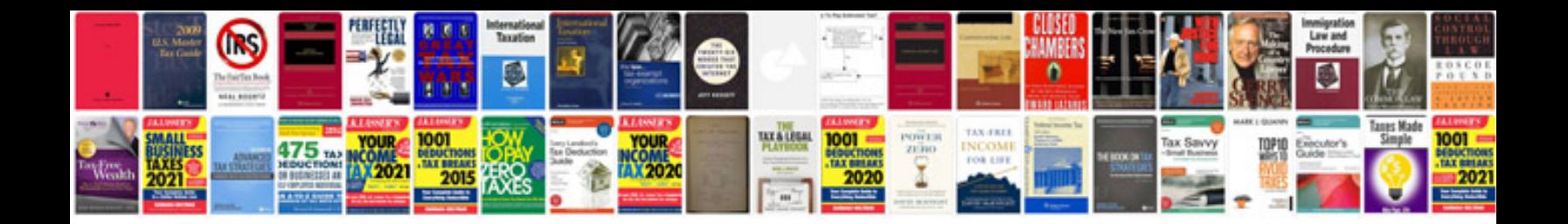

**Pcr manual**

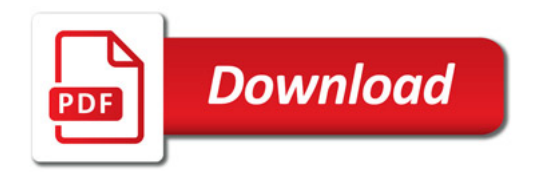

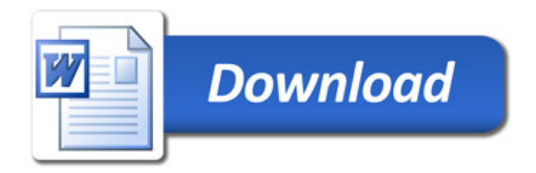